# Politechnika Krakowska im. Tadeusza Kościuszki

# Karta przedmiotu

obowiązuje studentów rozpoczynających studia w roku akademickim 2019/2020

Wydział Inżynierii i Technologii Chemicznej

Kierunek studiów: Inżynieria Chemiczna i Procesowa **Profil: Profil: Ogólnoakademicki** 

Forma sudiów: stacjonarne **Kod kierunku:** I

Stopień studiów: II

Specjalności: Inżynieria Procesów Technologicznych

### 1 Informacje o przedmiocie

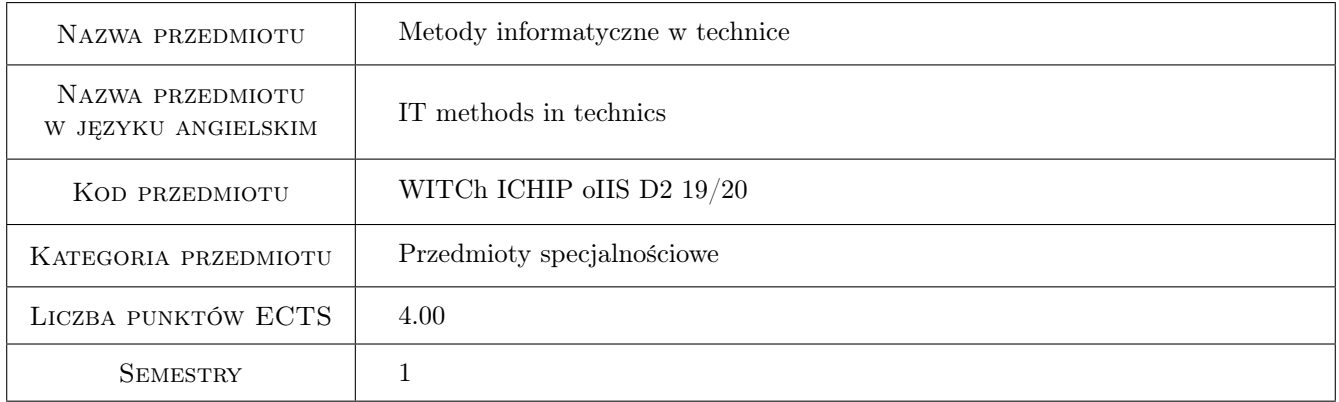

# 2 Rodzaj zajęć, liczba godzin w planie studiów

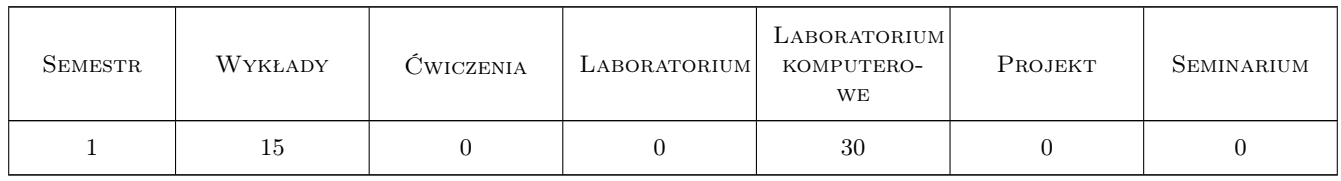

### 3 Cele przedmiotu

Cel 1 Zapoznanie studentów z relacyjnymi bazami danych.

Cel 2 Zapoznanie studentów z systemem operacyjnym Linux.

Cel 3 Zapoznanie studentów z podstawami programowania równoległego.

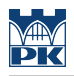

# 4 Wymagania wstępne w zakresie wiedzy, umiejętności i innych **KOMPETENCJI**

1 Podstawy informatyki.

### 5 Efekty kształcenia

EK1 Umiejętności Umiejętność tworzenia relacyjnych baz danych.

EK2 Umiejętności Umiejętność obsługi systemu Linux.

EK3 Umiejętności Umiejętność tworzenia prostych programów równoległych.

EK4 Wiedza Poszerzona wiedza na temat aktualnie stosowanych metod informatycznych w technice.

# 6 Treści programowe

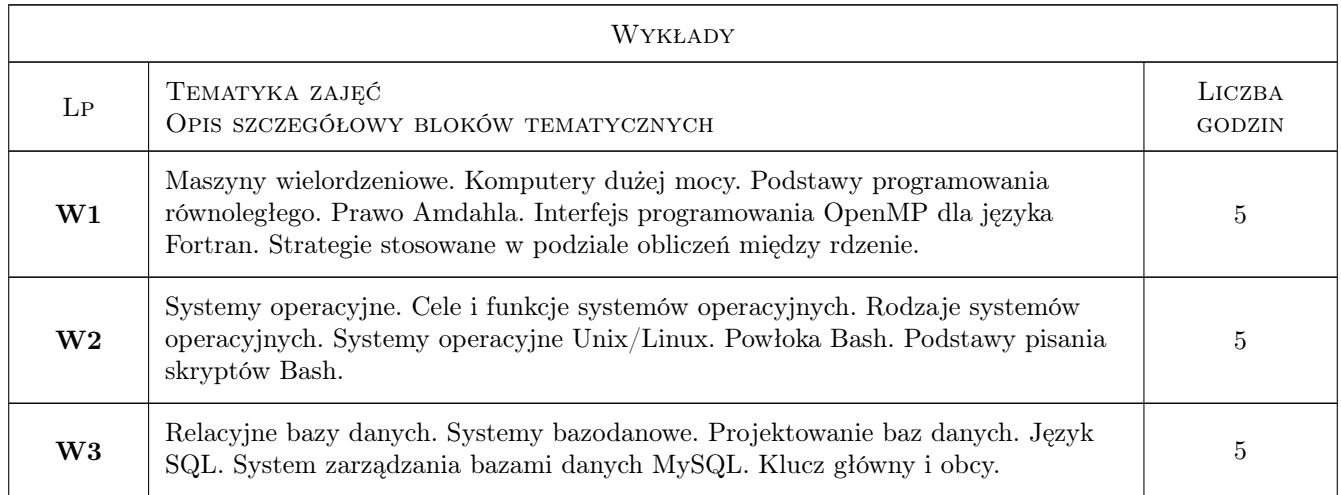

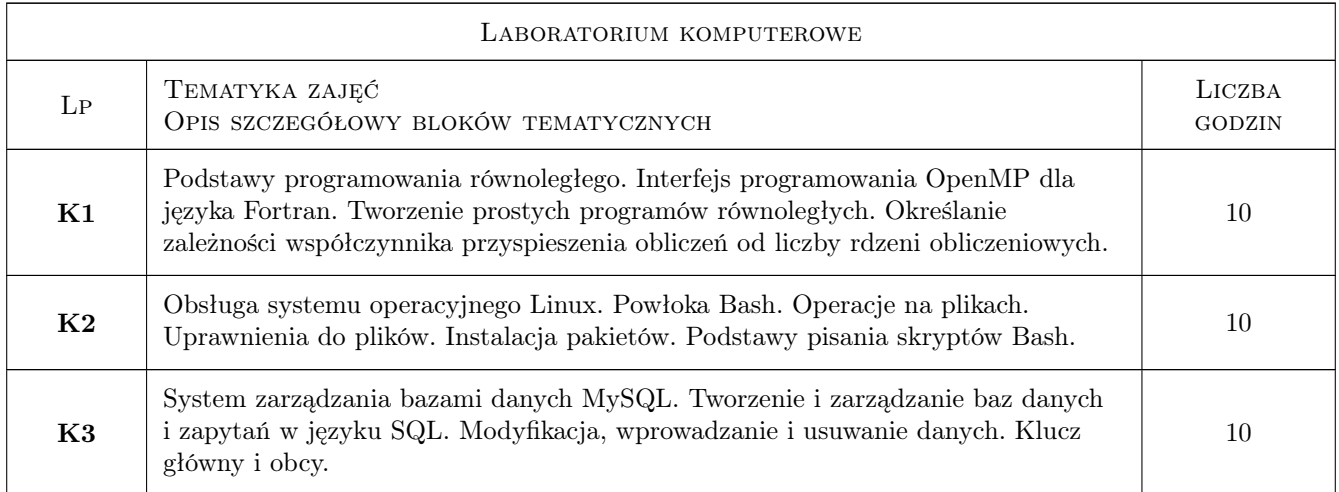

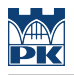

# 7 Narzędzia dydaktyczne

N1 Prezentacje multimedialne

N2 Dyskusja

N3 Konsultacje

# 8 Obciążenie pracą studenta

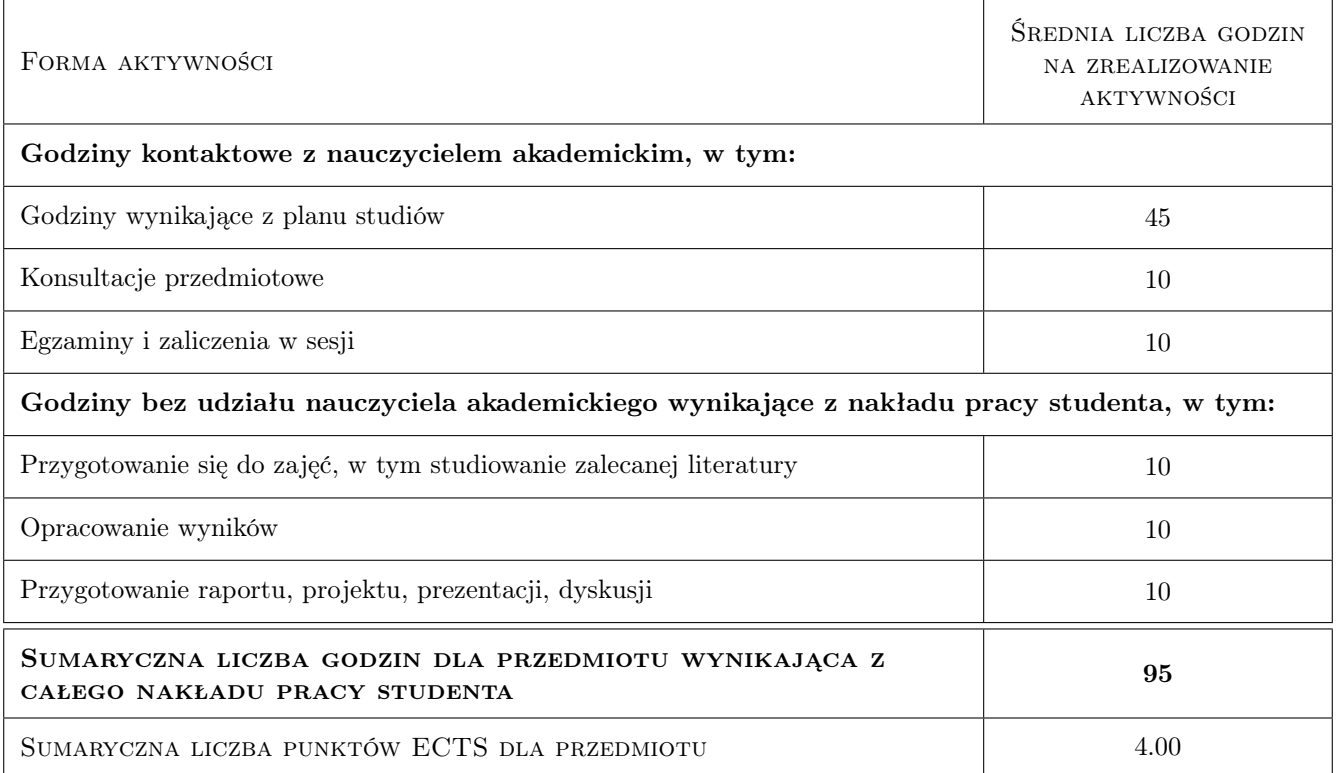

# 9 Sposoby oceny

#### Ocena formująca

F1 Kolokwium

#### Ocena podsumowująca

P1 Test

### Kryteria oceny

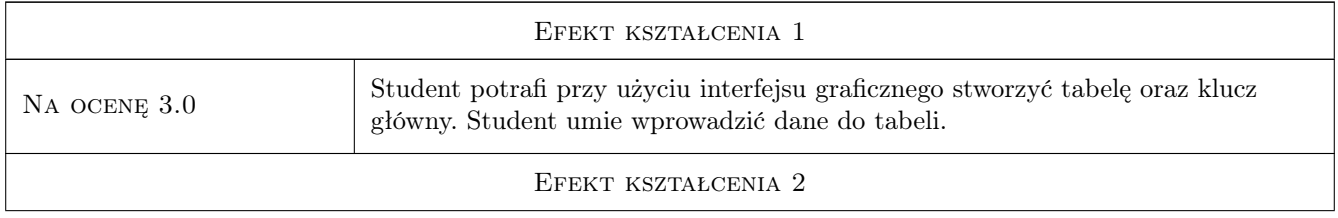

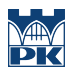

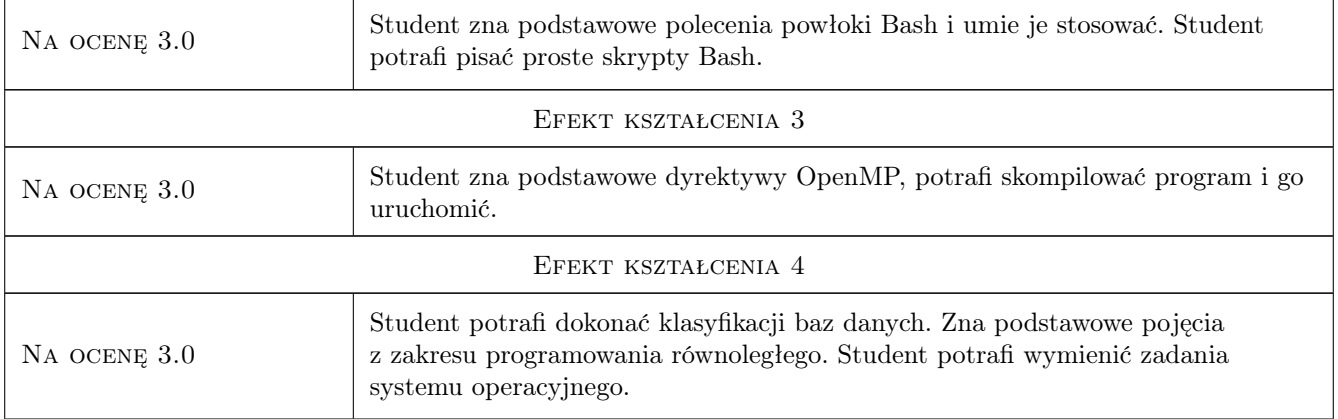

# 10 Macierz realizacji przedmiotu

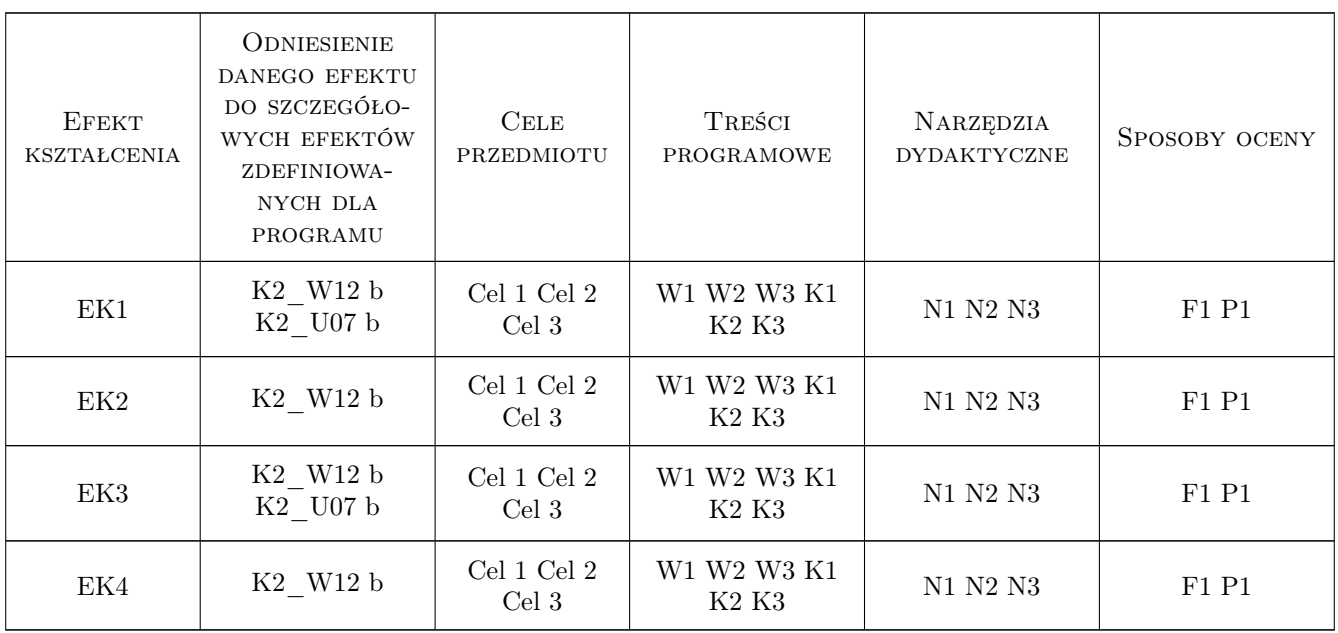

# 11 Wykaz literatury

### Literatura podstawowa

- [1 ] A. Silberschatz, J.L. Peterson, G. Gagne Podstawy systemów operacyjnych, Warszawa, 2005, WNT
- [2 ] A. Karbowski, E. Niewiadomska-Szynkiewicz Obliczenia równoległe i rozproszone, Warszawa, 2009, Oficyna Wydawnicza Politechniki Warszawskiej
- [3 ] M. Whitehorn, B. Marklyn  $Relacyjne$  bazy danych, , 2019, Helion

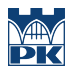

### 12 Informacje o nauczycielach akademickich

#### Osoba odpowiedzialna za kartę

dr hab. inż. Szymon Skoneczny (kontakt: yourmail@gmail.com)

#### Osoby prowadzące przedmiot

1 dr inż. Szymon Skoneczny (kontakt: skoneczny@chemia.pk.edu.pl)

# 13 Zatwierdzenie karty przedmiotu do realizacji

(miejscowość, data) (odpowiedzialny za przedmiot) (dziekan)

PRZYJMUJĘ DO REALIZACJI (data i podpisy osób prowadzących przedmiot)

. . . . . . . . . . . . . . . . . . . . . . . . . . . . . . . . . . . . . . . . . . . . . . . .